14五 3 Concerte in Kaligraph. 85 BIM 120, su jug Sonntag<br>Sonntag  $77$  $3 - 7$ 

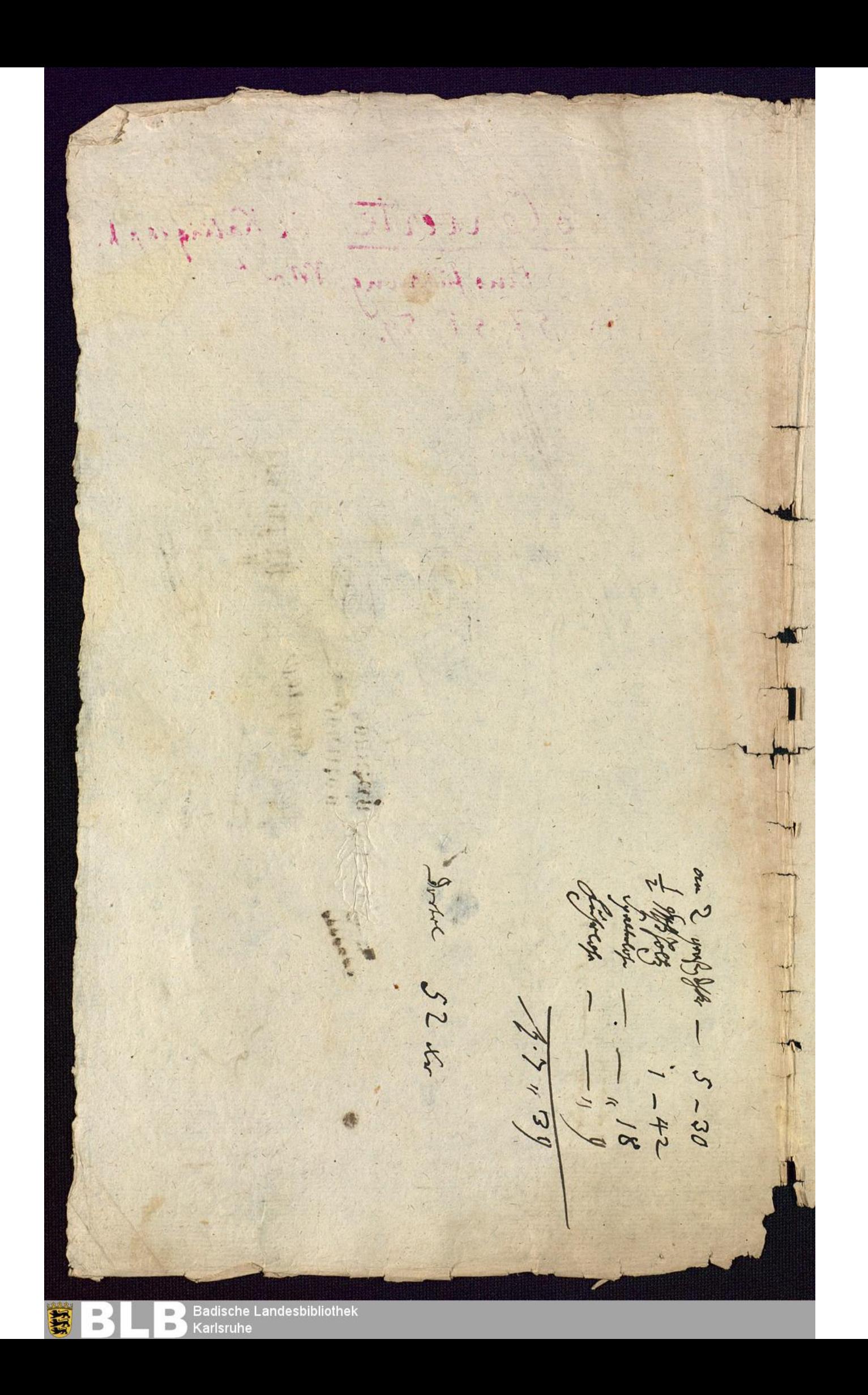

oncesto in 59 dep agretto. 3 段 194 五 世纪音班 Woline. Violina 2  $\sqrt{1}$  .  $\sigma$  . 7 4999 9999 dota 1111 7999  $\gamma$ 779  $-2.5.5$  $\mathcal{O}$  $-9$ のこ  $Q^{12}P_{11}$ 999 Violoncello.  $\uparrow$ 推进进进 F.F. 311T Harley wer P.fr.  $\theta$  $44$  $-94$  $79$  $\overline{\overline{1}}$  $1122$  $\overline{d}$  $\sigma$ 19  $\boldsymbol{c}$  $\boldsymbol{a}$ 1  $\boldsymbol{c}$  $\sigma$  $\epsilon$  $F +$  $\cdot$ a  $\overline{\sigma}$  $94$ 1419  $4e$  $f_{\frac{1}{2}}(4)$  $(1229)$  $#C$ . 9009 ÷  $-\sigma$  $\overline{\lambda}$  $5\frac{1}{1}$  $1.6$ , et.  $0 - 9$ H.  $\epsilon$  $\frac{1}{2} \int_{\mathbb{R}} \frac{1}{2} \, dx$  $9.9$  $\sqrt{2}$  $5\frac{1}{9}$  $1.014$  $H = 20$  $\rightarrow$ the to Et futeferor cerfere  $\mathcal{A}$ feet Fret  $\mathfrak{te}$ 1945  $#q$  $J =$  $\overline{A}$  $\cdot \circ \cdot$  $\begin{array}{c} \bullet \\ \bullet \end{array}$  $+ + - - -0-$ ¢  $19$  $\overline{\phantom{a}}$  $\overline{P}$ Fig. 19  $\sharp$ <sup>2</sup> alite y  $1.0$ the of the fit 丰  $f + f = f + g$ Terre This former for the fact for the factor  $\frac{1}{\sqrt{2}}$  $\overline{a}$  $\begin{array}{c} \bullet \\ \bullet \end{array}$ ą z.  $-1$  $\bullet$  $99497$ 19 99  $\epsilon$ 9 ø  $\overline{\phantom{a}}$ 6 1219 1  $221$  $#4$ 19999  $\eta$  $9/$ fin Tau webbert  $\mathcal{A}$ 1934 Harry Hartle Harry the Ę de seine  $1999$  $\overline{\mathbf{A}}$  $499$  $A 7 - 7$  $\Rightarrow$ # 丰丰  $7 + 7$  $11$ 99  $\blacksquare$  $77$  $2 + n$  $74$  $7277$  $+7$  $9.9$ 17 4

**Badische Landesbibliothek**  $\qquad \qquad \blacksquare$ Karlsruhe

 $\Rightarrow$ 

舅

 $\Rightarrow$ 

Toti aget agge + 9+1  $190f$  $7776775$  $\rho_{d,2}$  $\cdot \cdot \cdot$ felgeon,  $d_1$  1 1 1 1 2  $72 - 1$  $77$  $d^{3}$  1 9 9 9 9 9  $9 - 6$ 112 79 9 7277  $T$ TIT! 1999 129. free Trees (art tract helfe +  $\frac{1}{2}$ .  $\sigma$ Juli  $\rightarrow$  $\rightarrow$  $\frac{1}{2}$ C 9999  $111 1.9$  $#...$ 9999  $7 - 10$  $\sqrt{2}$ 71  $f(t)$ T. True Tele 179  $74,1$  $2$  $\mathcal C$ 999  $\ddot{\phantom{1}}$  $\overline{a}$  $\ddot{\mathbf{C}}$  $\mathbf{r}$  $\frac{1}{\sqrt{2}}$  $H_{\uparrow}$  $111$  $0$  do,  $0$  $0 0 0 0$ Heefer 西亚  $79947$  $r = 100$  $4.24eP$  Afree : George Colo  $1500$ seeter terre seer sere  $: P \rightarrow P$  $2099$  $\mathbf{q}$  $\overline{C}$  $\overline{c}$ #  $377$  $4 \frac{1}{2}$  $\iota$  $\|f(f)$  $\frac{1}{2}$ ototion to 1940 oto1 befere  $74979$ 生  $# 11149$  $\Rightarrow$  $P_{\text{eff}}$  $refefefeff f$  $2.044047$  $-\mathcal{O}$  $1.4.$  $\mathcal{T}$  $4.4294 - 940$  $\overline{A}$ 44 1177 - 1949 9 9 9 9 9 9 1  $-114949$  $\tau_{\ell}$ Fe ÷.  $1972$  $\overline{\phantom{a}}$  $\mathcal{C}$  $PP$ 地理 Tulli din 6 min  $T$  $\frac{1}{2}$  $\cdot$   $\cdot$  $\rightarrow$ fix wind is ble abdinged bon Signa fine fallon  $111.1.$ 

**Badische Landesbibliothek**  $\Rightarrow$  $\qquad \qquad \blacksquare$ **Karlsruhe** 

 $\Rightarrow$ 

 $rac{1}{10}$ Flote  $\partial\omega$ .  $\left(\frac{1}{\sqrt{2}}\right)$ unt ola mag tiolo  $\ldots$  $1.01$  the Letie ry 毒 H.  $\sqrt{2}$ 999999  $19790$ 99999 留中 254.579 2.1 222 Any 光要装 111111 HE HILL HAT ING HILL HILL existic  $\sqrt{2}$ 11977  $|$  $0000000$ Wurther of the Children 199999 Second Hotel  $\mathbf{L}$ 999999 **WHAIRE NO SHE And YOU WANTED WAS ARRESTED** 2020年11月 Hlegri EARST0  $947$  $ec$  $12A$ 919  $2092$ T  $7,$  $\mathcal{T}$  $\mathcal{T}$  $7.6$ 研  $, 4, 7$ cce  $1 \frac{1}{2}$ ree  $|21$  $\mathfrak{L}$  $\sum_{i=1}^{n}$  $12$  $\epsilon$ s ask  $.9$ 112  $122$  $\frac{1}{2}$ 中  $11$  $\frac{1}{2}$  $\overline{\phantom{a}}$  $\begin{picture}(220,20) \put(0,0){\line(1,0){10}} \put(15,0){\line(1,0){10}} \put(15,0){\line(1,0){10}} \put(15,0){\line(1,0){10}} \put(15,0){\line(1,0){10}} \put(15,0){\line(1,0){10}} \put(15,0){\line(1,0){10}} \put(15,0){\line(1,0){10}} \put(15,0){\line(1,0){10}} \put(15,0){\line(1,0){10}} \put(15,0){\line(1,0){10}} \put(15,0){\line($  $-8.5$  $\rightarrow$  $-1.1$ 12

**Badische Landesbibliothek** Karlsruhe

 $11111$ 

i di

 $\overline{\phantom{a}}$ 

 $\blacksquare$  $\equiv$ 

Compt Court professor to the top of the state  $\sqrt{1}$ 世世世 本 女女  $1212$  $\hat{\nu}$ 14.  $\Rightarrow$  $\ddagger$ 丰丰丰  $\mathfrak{C}$ 丰丰  $\epsilon$  $\mu$  $PP$  $ec$ 12  $111$  $\mathfrak{c}$ E. Lange 降  $2H_{ee}$  12900 九世 Vick fre 一起 H. a a s  $\mu$  $\mathfrak{w}$ 12 7 C C  $\frac{1}{100}$ **STEP**  $121$  $199$  $H^*$ 竹.  $\mathbb{F}$ 1 TIT T. EL Tract  $\sqrt{f}$ 11  $m$  $\sqrt{4}$  $f \#_{f} f$  $\overline{\cdots}$ 72 100909 97  $.2$  $\sqrt{2}$  $121372$  $f<sub>1</sub>$ 172 F.  $39|2$ 112 ledel et  $\frac{1}{\sqrt{2}}$ 한 이 이 파일로 나는 비밀 (1940 Freet Christ Thece banks the rutti  $\ddot{y}$  $#v$  $\overline{7}$  $\rightarrow$  $12$  $($  $5T$ 7  $H(f)$  $\frac{1}{\sqrt{149}}$ (時間)  $\Pi$ .  $\mathbb{L}$  $H$ H.  $\frac{1}{2}$ FACCATA FC CACCELL Ħ musson

**Badische Landesbibliothek**  $\blacksquare$ Karlsruhe

E

 $\Rightarrow$ 

 $\mathcal{N}$ . 5. 10/0 /2  $\overline{\phantom{a}}$ č c  $\overline{\bullet}$  $\curvearrowright$ a  $\frac{1}{\sigma}$ 一  $47.$  $\overline{0}$  $N^{\circ}$  $\overline{a}$ ョ  $\mathcal{T}$ Æ N.  $\sqrt{1}$ F j,  $\frac{1}{\sqrt{10}}$ retro. K.  $47.4$ 排出的,切子  $1000, 51$ 14 14 14 14 生  $\frac{1}{\sqrt{1-\frac{1}{2}}}$  $N^{\circ}$ 4. 543  $7.17$  $3716$  $\ddot{t}$  $\overline{1,1}$ C-797A)  $1111$  $\frac{1}{2}$ W ā 1111 n **FFEE**  $\frac{1}{2}$  $\blacksquare$ 

Badische Landesbibliothek<br>Karlsruhe

 $\blacksquare$ 

碞

 $+$  $6.$  $167.7$  $\sqrt{\frac{t}{\sigma}}$  $d + r$  $\frac{2}{3}$ Zutri  $apo.$  $\theta$ a  $f_a$ Adagio. m >mm  $\blacksquare$ 加工 Hlegri Creft  $ab$  $\mathcal{C}_{\mathbf{a}}$  $\ell$ Badische Landesbibliothek  $\Rightarrow$ 蠶

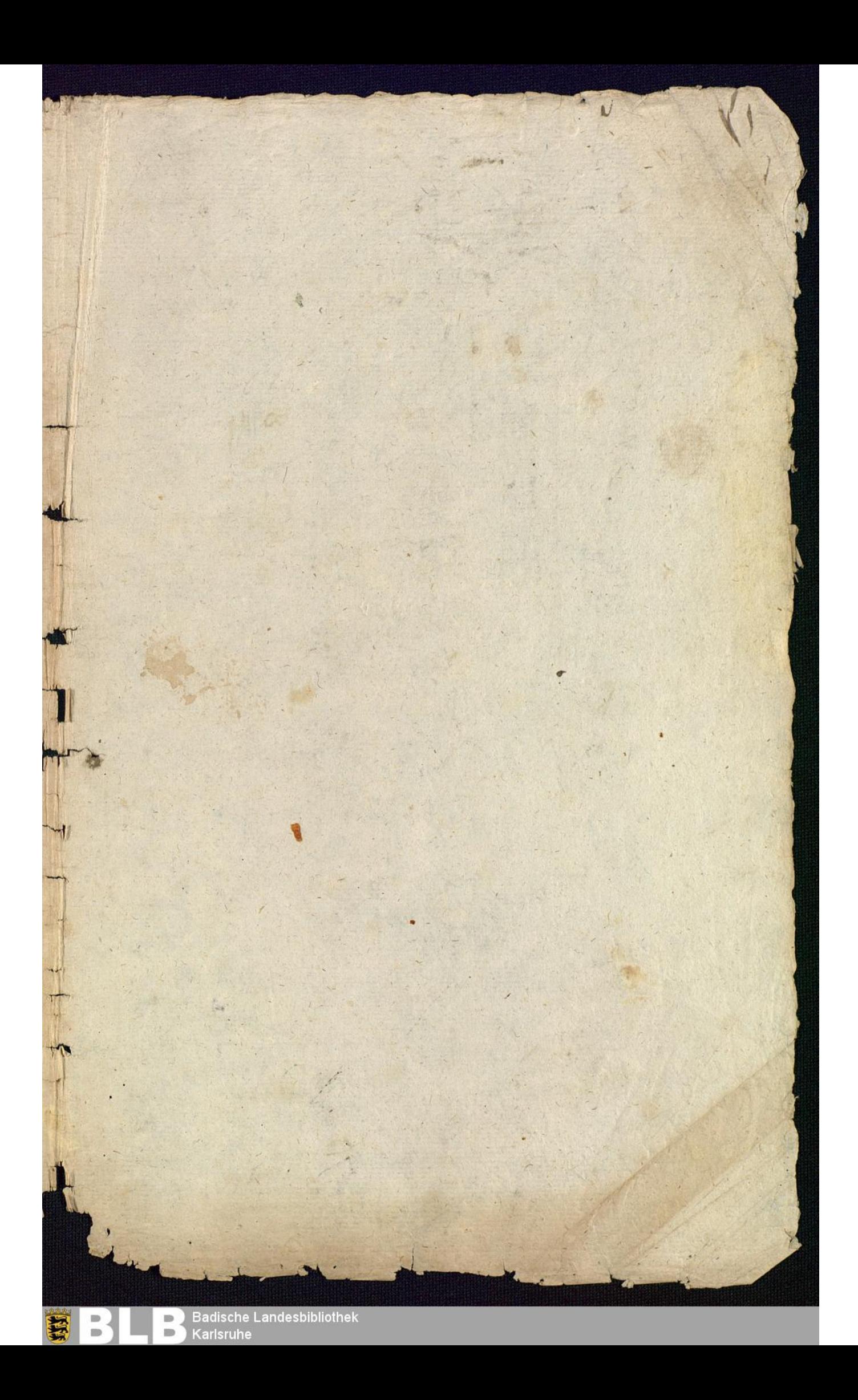

Brig 19-000 / 1 287 三年 sonntag<br>onntag sonntag onning onn groupen: 3 this top  $22$ 27.6 May 1756 arty 25 Cani: The = Sal: